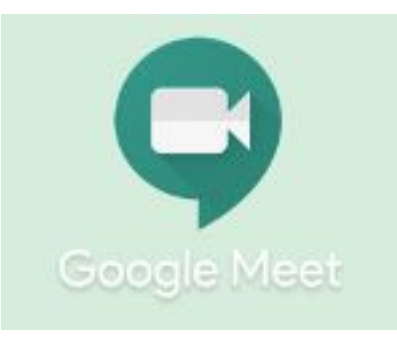

## Resources

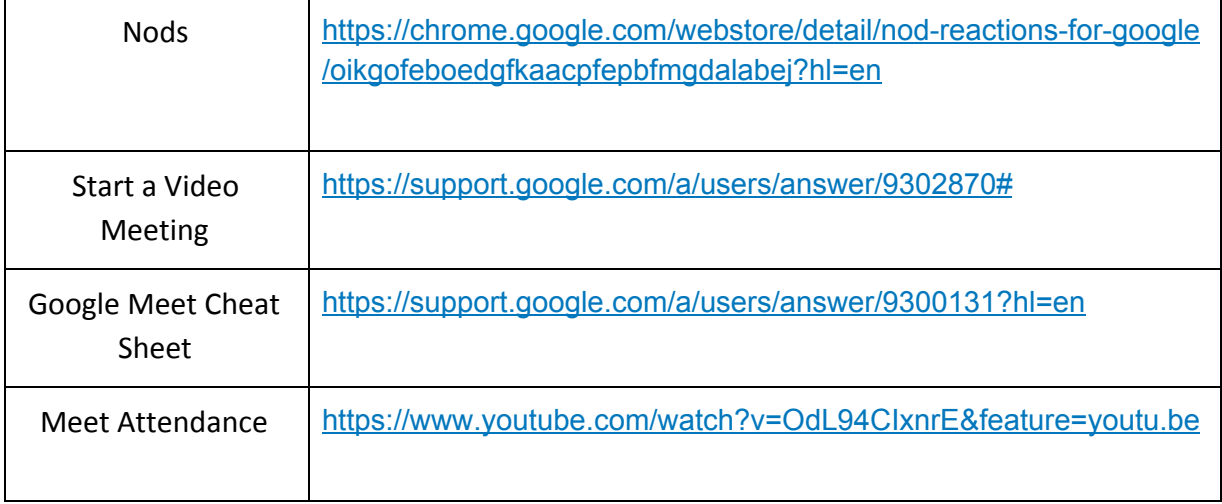